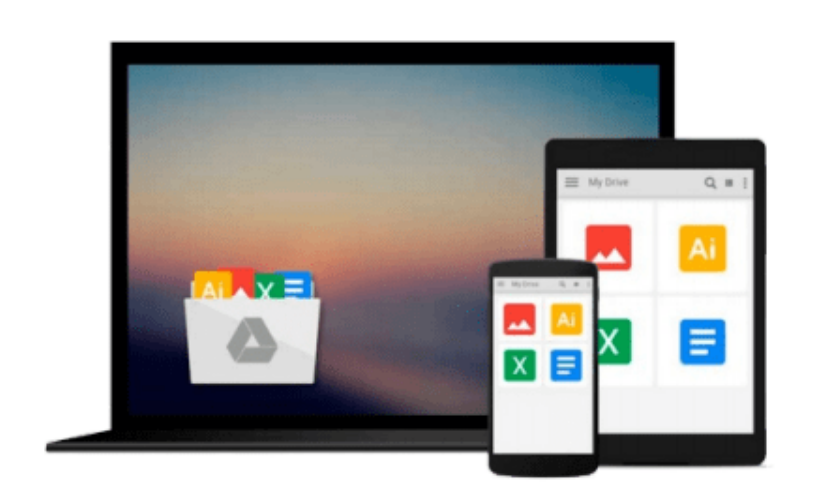

 $=$ 

# **GIS Tutorial 1: Basic Workbook, 10.3 Edition**

*Wilpen L. Gorr, Kristen S. Kurland*

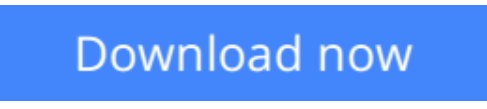

[Click here](http://youkof.club/go/read.php?id=1589484568) if your download doesn"t start automatically

## **GIS Tutorial 1: Basic Workbook, 10.3 Edition**

Wilpen L. Gorr, Kristen S. Kurland

#### **GIS Tutorial 1: Basic Workbook, 10.3 Edition** Wilpen L. Gorr, Kristen S. Kurland

*GIS Tutorial 1: Basic Workbook* is a top-selling introductory text for learning ArcGIS 10.3.x for Desktop. The workbook presents GIS tools and functionality, including querying interactive maps, collecting data, and running geoprocessing tools. Incorporating proven teaching methods in detailed exercises, "Your Turn" sections, and homework assignments, this book is suited to learning GIS in a classroom. The latest edition includes a new chapter about analyzing street network data to solve routing and facility location problems using ArcGIS Network Analyst. Data for completing the exercises and a 180-day free trial of ArcGIS are available for download at esripress.esri.com/bookresources. Instructor resources are also available.

**L** [Download](http://youkof.club/go/read.php?id=1589484568) [GIS Tutorial 1: Basic Workbook, 10.3 Edition ...pdf](http://youkof.club/go/read.php?id=1589484568)

**[Read Online](http://youkof.club/go/read.php?id=1589484568)** [GIS Tutorial 1: Basic Workbook, 10.3 Edition ...pdf](http://youkof.club/go/read.php?id=1589484568)

**Download and Read Free Online GIS Tutorial 1: Basic Workbook, 10.3 Edition Wilpen L. Gorr, Kristen S. Kurland**

#### **Download and Read Free Online GIS Tutorial 1: Basic Workbook, 10.3 Edition Wilpen L. Gorr, Kristen S. Kurland**

#### **From reader reviews:**

#### **Paul Greenblatt:**

What do you concentrate on book? It is just for students since they're still students or this for all people in the world, the particular best subject for that? Just you can be answered for that concern above. Every person has several personality and hobby per other. Don't to be pushed someone or something that they don't desire do that. You must know how great and also important the book GIS Tutorial 1: Basic Workbook, 10.3 Edition. All type of book can you see on many resources. You can look for the internet options or other social media.

#### **Carrie Wilson:**

Now a day folks who Living in the era where everything reachable by match the internet and the resources inside it can be true or not require people to be aware of each details they get. How many people to be smart in having any information nowadays? Of course the reply is reading a book. Reading through a book can help people out of this uncertainty Information mainly this GIS Tutorial 1: Basic Workbook, 10.3 Edition book because book offers you rich facts and knowledge. Of course the data in this book hundred pct guarantees there is no doubt in it everbody knows.

#### **John Bradley:**

Information is provisions for those to get better life, information currently can get by anyone at everywhere. The information can be a information or any news even a huge concern. What people must be consider any time those information which is from the former life are challenging to be find than now could be taking seriously which one would work to believe or which one the resource are convinced. If you find the unstable resource then you have it as your main information it will have huge disadvantage for you. All of those possibilities will not happen throughout you if you take GIS Tutorial 1: Basic Workbook, 10.3 Edition as your daily resource information.

#### **Katherine Velasquez:**

Your reading sixth sense will not betray you actually, why because this GIS Tutorial 1: Basic Workbook, 10.3 Edition book written by well-known writer we are excited for well how to make book that could be understand by anyone who else read the book. Written within good manner for you, still dripping wet every ideas and writing skill only for eliminate your current hunger then you still uncertainty GIS Tutorial 1: Basic Workbook, 10.3 Edition as good book not only by the cover but also with the content. This is one book that can break don't assess book by its include, so do you still needing yet another sixth sense to pick this specific!? Oh come on your examining sixth sense already said so why you have to listening to another sixth sense.

**Download and Read Online GIS Tutorial 1: Basic Workbook, 10.3 Edition Wilpen L. Gorr, Kristen S. Kurland #250UCKVOZSI**

### **Read GIS Tutorial 1: Basic Workbook, 10.3 Edition by Wilpen L. Gorr, Kristen S. Kurland for online ebook**

GIS Tutorial 1: Basic Workbook, 10.3 Edition by Wilpen L. Gorr, Kristen S. Kurland Free PDF d0wnl0ad, audio books, books to read, good books to read, cheap books, good books, online books, books online, book reviews epub, read books online, books to read online, online library, greatbooks to read, PDF best books to read, top books to read GIS Tutorial 1: Basic Workbook, 10.3 Edition by Wilpen L. Gorr, Kristen S. Kurland books to read online.

### **Online GIS Tutorial 1: Basic Workbook, 10.3 Edition by Wilpen L. Gorr, Kristen S. Kurland ebook PDF download**

**GIS Tutorial 1: Basic Workbook, 10.3 Edition by Wilpen L. Gorr, Kristen S. Kurland Doc**

**GIS Tutorial 1: Basic Workbook, 10.3 Edition by Wilpen L. Gorr, Kristen S. Kurland Mobipocket**

**GIS Tutorial 1: Basic Workbook, 10.3 Edition by Wilpen L. Gorr, Kristen S. Kurland EPub**

**GIS Tutorial 1: Basic Workbook, 10.3 Edition by Wilpen L. Gorr, Kristen S. Kurland Ebook online**

**GIS Tutorial 1: Basic Workbook, 10.3 Edition by Wilpen L. Gorr, Kristen S. Kurland Ebook PDF**